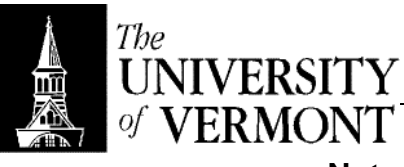

## **Notes – Patterns and Pattern Matching**

- I. Patterns
	- a. One of the cool things about OCaml.
	- b. The idea is that you can define a pattern in the way things are bound.
	- c. Allows precise case analysis when deconstructing datatypes.
	- d. Let p range over patterns.
	- e. Patterns
		- i. x (simple, basic pattern a variable)
		- ii.  $(p_1, ..., p_n)$  tuples.
		- iii. c constants
			- 1. let  $(1, y) = (1, 2)$ 
				- 2. Match left-hand element, bind right-hand element.
				- 3. let  $(1, y) = (2, 1) \Downarrow$  raise match failure exception.
			- 4. NB: Match failure raised whenever a required match fails.
	- f. Patterns used in declarations
		- i. We can use a pattern to declare multiple variables simultaneously
		- ii. let  $(x, y) = (1, 2)$ ;;
		- iii. Introduces bindings  $x : int, y : int, x = 1, y = 2$
		- iv. #  $x$ ;; -: int = 1
		- v. #  $x+y$ ;; -: int = 3
		- vi. FYI: let z as  $(x, y) = 1, 2$ ;;
	- g. let thrd =  $(fun(x, y, z) \rightarrow z)i$ ;
		- i. We accept the pattern  $(x, y, z)$  and return the third element.
		- ii. This is a polymorphic function, polymorphic type!
		- iii. There's nothing to indicate what datatypes are involved except that the third element in the input must match the output.
		- iv. It will work for (int, int, float) -> float
		- v. (string, int, int) -> int
		- vi. Et cetera.
		- vii. Has type ∀α,β,χ α\*β\*χ -> χ
		- viii. Much more about this in the second half of the semester.
	- h. Wildcard Pattern
		- $i$ .
		- ii. Matches any pattern
		- iii. Introduces no bindings.
		- iv. let  $= 5$  never raises match failure, but introduces no bindings.
		- v. Used in conjunction with pattern matching (with clauses)
- II. Pattern Matching
	- a. Good for deconstructing data structures.
	- b. let  $((x, y), z) = ((1, 2), 5)$  Note the nested pattern
	- c. Implement case matching.
		- i. let rec fact = match x with  $0 \rightarrow 1$  | x -> x \* fact(x -1)
		- ii. Less verbose, but equivalent to what we had before.
		- d. Example
			- i. Want to write passing\_grade, returns true iff a given letter grade is passing.
			- ii. let passing\_grade grade = match grade with

 "A" -> true | "B" -> true | "C" -> true  $|$  -> false

- iii. Only use when you don't need the value on the right side.
- iv. if..then..else is really sugar for match statement.
- v. if p then  $e_1$  else  $e_2$  really means match p with true ->  $e_1$  | false ->  $e_2$
- e. Formal Definitions
	- i. match e with  $p_1 \rightarrow e_1$  | … |  $p_n \rightarrow e_n$ : τ iff for all  $1 \leq I$ ≤ n, ei : τ
	- ii. Match evaluation
		- 1. Match e with  $p_1 \rightarrow e_1 | \dots | p_n \rightarrow e_n \Downarrow v$  iff  $e \Downarrow v'$  and  $e_i \Downarrow v$  in an environment extended with bindings resulting from matching e with  $p_i$ where  $\mathsf{p}_\mathsf{i}$  is the *first* match for  $\mathsf{v}'$  taken in order  $\mathsf{p}_1, \, ... , \, \mathsf{p}_\mathsf{n}$
		- 2. Example
			- a. match  $(1, (2, 3))$  with  $(0, (x, y)) \rightarrow x * y$

 $|(1, (x, y)) - > x + y$ 

$$
|(1, (x, y)) -> x - y|
$$

- b.  $x y$  will never be the result! The first match is taken.
- iii. Redundancy
	- 1. let rec fact  $x =$  match x with  $x \rightarrow x^*$  fact $(x 1)$  | 0 -> 1
	- 2. The base case will never be reached!
	- 3. This diverges on any input.
- iv. Exhaustiveness
	- 1. let encode\_bool  $x =$  match x with 1 -> true  $\vert 0 \rangle$  -> false
	- 2. Provides compiler / interpreter warning: match not exhaustive.
	- 3. Could make an explicit wildcard case (perhaps raise an exception if it's reached)
	- 4. Could specify in comment: In:  $x \in \{0, 1\}$
	- 5. Still get the warning if you use a comment, of course, but now it's acceptable from a programming standpoing.
- f. NB: Pattern matching clauses introduce new bindings
	- i. Now we have three ways to introduce bindings. Need to redefine our notion of scooping.
	- ii. Given match e with  $p_1 \rightarrow e_1 \mid ... \mid p_n \rightarrow e_n$ ,  $\forall 1 \leq l \leq n$ , let  $x_{i1}, ..., x_{ij}$  be all the variables in  $p_i$ . Then the scope of  $x_{i1}, ..., x_{ij}$  is  $e_i$
	- iii. Example
		- 1. let  $x = "fred"$
		- 2. let  $v = 5$ :
		- 3. match (1, 2) with  $(x, y) -> x + y \Downarrow 3$
		- 4. Even though we already had x, y bound, the new bindings shadow the originals.
		- 5.  $x \Downarrow$  "fred" after the match statement is done executing
- III. Type Polymorphism
	- a. Very cool. One of the triumphs of programming language research.
	- b. The idea is that when you define a function it can take on a variety of forms.
	- c. Example
		- i. let third  $(\_, \_, x) \rightarrow x$
		- ii. third(1, 2, 3)  $\downarrow$  3
		- iii. third("word", 1.0, (fun  $x \rightarrow x$ ))  $\downarrow$  (fun  $x \rightarrow x$ )
		- iv. third: 'a  $*$  'b  $*$  'c -> 'c
		- v. Interpret 'a, 'b, 'c, etc as greek letters. These are type variables!
		- vi. Types with quantified variables are called type schemes, which can be instantiated to yield types via consistent substitution of types for type variables.
		- vii. So you can substitute int for 'a, 'b, 'c to get an instance of the type scheme.
		- viii. third: int \* int \* int -> int
		- ix. third: int \* string \* float -> float
		- x. NO GOOD: third: int \* string \* float -> int not consistent
		- xi. These are all instances of the type scheme
- IV. Polymorphic Lists
	- a. Act like stacks.
	- b. Recursively defined data structures.
	- c. Ho9mogeneous (every element must have the same type  $\tau$  for a particular list)
	- d. Polymorphic in the element type τ
	- e. [2; 4; 6; 8]
	- f. All OCaml lists are finite.
	- g. (fun x-> x)] : ('a -> 'a) list
	- h. Lists are constructed inductively on the basis of the empty list and the cons operation ::
		- i. Example  $1::[ \] \Downarrow [1]$
		- ii.  $\forall \tau$  the constant [ ] :  $\tau$  list
		- iii. In other words,  $[]: \forall$  'a, 'a list
		- iv. If v : τ and v' :τ list then v :: v' : τ list
	- i. Operations
		- i. Constructing
			- 1.  $e_1$  ::  $e_2 \Downarrow [v; v_1; v_2; \dots; v_n]$  iff  $e_1 \Downarrow v$  and  $e_2 \Downarrow [v_1; v_2; \dots; v_n]$
			- 2. Always cons onto the end. Acts like a stack!
			- ii. Deconstructing
				- 1. New pattern  $p_1::p_2$  (matches only non-empty lists)
				- 2. Idea is that  $p_1$  gets the head,  $p_2$  gets the tail of the list.
				- 3. Example
					- a. let head(x,  $=$ ) = x : 'a list -> 'a
					- b. let tail $($ , x) + x : 'a list -> 'a list
				- 4. Example
					- a. head  $[1; 2; 3] \Downarrow 1$
					- b. tail  $[1; 2; 3] \Downarrow [2; 3]$
				- 5. Note that head doesn't address empty lists
				- 6. New pattern [ ] will represent the empty list
	- j. Lisp = List Processing Language. Just to give an idea of how important lists are to functional programming.
	- k. let rec lengh  $l =$  match  $l$  with  $\lceil$  -> 0  $\rceil$   $\lceil$  : : xs -> 1 + length(xs) : 'a list -> int
	- l. Some people use h::t (head, tail). Skalka uses x::x
- V. Higher Order Functions
	- a. These take functions as arguments, and can return functions as results.
		- b. f o g = f'  $\partial Y \times f'(x) = f(g(x))$
	- c. let compose =  $(fun f \rightarrow (fun g \rightarrow (fun x \rightarrow f(g(x))))$
	- d. ((compose : (fun x -> x + 1))(fun x -> x + 2))1  $\downarrow$  4
	- e. compose :  $('a -> 'b) -> ('c -> 'a) -> 'c -> 'b$
	- f. Syntactic Sugar
		- i. let f  $x_1$  ...  $x_n$  = e let f = (fun  $x_1$  -> fun  $x_2$  ... fun  $x_n$  -> e)
			- ii. let  $f(x_1, ..., x_n)$  is not the same!
		- iii. let  $f g x = f(g(x))$
	- g. Examples
		- i. let  $add1 \times = x + 1$
		- ii. let add2 = compose add1 add1
		- iii. add2  $2 \Downarrow 4$
		- iv. let add3 = compose add1 add2
	- h. Partial Composition
		- i. See above
			- ii. add1 : int -> int
		- iii. compose  $add1 : ('a \rightarrow int) \rightarrow 'c \rightarrow int$

```
iv. compose add1 add1 : int -> int
i. Currying 
       i. After Haskell Curry 
       ii. Define functions that go between curried and uncurried form 
      iii. let curry f = (fun x \rightarrow fun y \rightarrow fun(x, y))iv. curry : ('a * 'b -> 'g) -> 'a -> b -> 'c
      v. let uncurry f = (fun (x, y) \rightarrow f x y)vi. uncurry : ('a -> 'b -> 'c) -> ('a * 'b) -> 'c
      vii. Example 
             1. let f = compose add1
              2. let f' = uncurry f3. f add1 is the same as add2
              4. f'(add1, 2) \Downarrow 4
```
5. let  $f'$  = curry  $f'$  (\* back to f again! \*)

ERROR: undefinedfilename OFFENDING COMMAND: </FONT>

STACK: